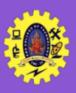

# **SNS COLLEGE OF TECHNOLOGY**

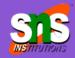

Re-accredited by NAAC with A+ grade, Accredited by NBA(CSE, IT, ECE, EEE & Mechanical)
Approved by AICTE, New Delhi, Recognized by UGC, Affiliated to Anna University, Chenna

### **Views**

**COURSE**: 23CAT- Database Management System

**UNIT I**: Introduction

**CLASS**: I Semester / I MCA

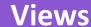

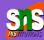

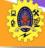

- ☐ Virtual table constructed from tables
- ☐ No own data, uses from tables /other views
- ☐ It can be used as abstraction layer between user and table
- ☐ It can have upto 1014 columns
- ☐ Can be created using SELECT statement

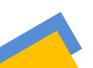

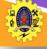

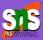

- ☐ CREATE VIEW statement is used to create views
  - CREATE VIEW <view name> AS SELECT <statement>
- ☐ For Example,
  - CREATE VIEW v\_emp AS SELECT emp\_name, designation, dept FROM employee order by empid;
- ☐ Drop view by
  - DROP VIEW <view name>
- ☐ Updating a view by

CREATE OR REPLACE VIEW view\_name AS SELECT column1, column2, ... FROM table name WHERE condition;

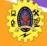

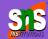

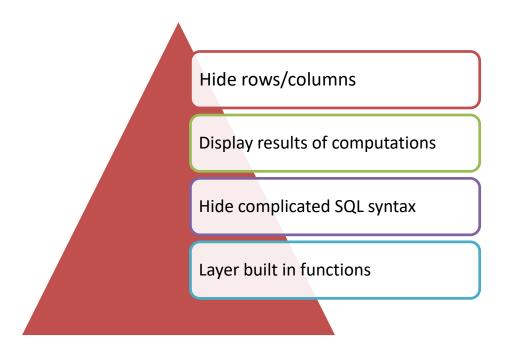

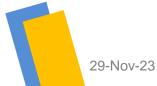

### **Advantages of Views**

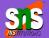

Security

 increases the security by excluding the sensitive information from the view

Consistency

unchanged image of the structure of the database,
 rename the columns without affecting the base table

Storage

take very little space to store the data

Independen ce  Logical independence make the application and database tables to a certain extent independent

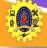

#### ☐ Cannot INSERT

- if the base table has any not null column that do not appear in view
- if any of the column referenced in the INSERT or UPDATE contains group functions or columns defined by expression
- if the view contains group functions GROUP BY, DISTINCT
- ☐ Can't execute INSERT, UPDATE, DELETE statements on a view if with read only option is enabled
- ☐ Can't be created view on temporary tables
- can't pass parameters to the SQL server views

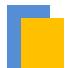

#### Integrity constraints in create table

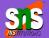

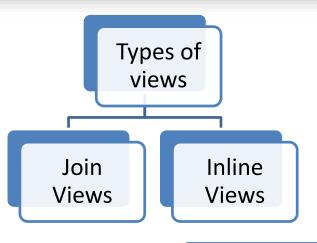

View that has more than one table or view in its from clause and it does not use any Group by Clause, Rownum, Distinct and set operation An inline view is a view which is created by replacing a subquery in the from clause which defines the data source that can be referenced in the main query

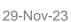

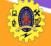

## **More Examples**

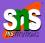

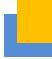

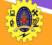

## **Updates in Table**

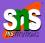

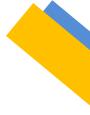

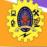

## **Architectural Design Challenges**

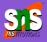

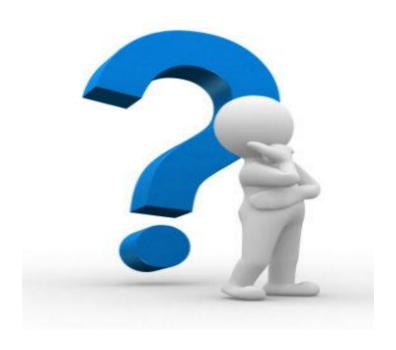